# **"CAP ZONE" DATABANK**

# **CAP POLYGONS OF ITALY (POSTAL BOUNDARIES)**

**Technical Specifications**

## **TABLE OF CONTENTS**

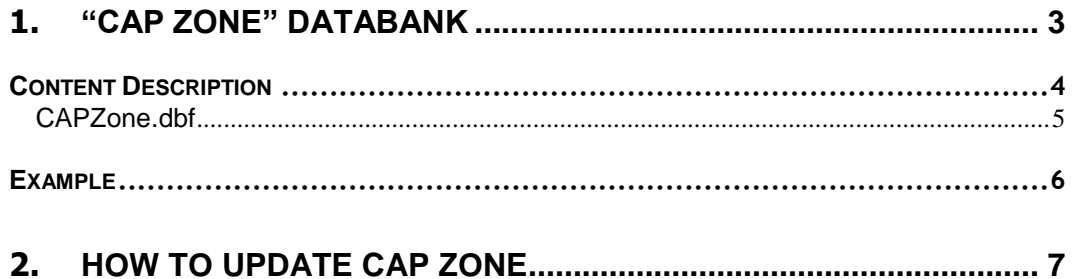

## <span id="page-2-0"></span>**1.** *"CAP ZONE" DATABANK*

CAP Zone by Poste Italiane is the geographical databank of the "territorial polygons" that correspond to the boundaries of the zip code areas for the entire national territory.

A "territorial polygon" is a geometry in vector format that can be used in Geographical Information Systems (GIS).

The CAP Zone is provided in "ESRI shapefile" standard format, and can therefore be used directly on all of the most common GIS platforms.

It can easily be converted to other formats using conversion tools that are available free (such as for example AutoCAD, QGIS, GRASS, OziExplorer, etc.).

In addition to the geographical data, the Product contains, for each zip code in the cities divided up into postal zones, the classification of the "active mail boxes" identified periodically. The total number of street numbers is provided, together with the number of letter boxes identified as active from the point of view of postal services, in particular the number of Houses, Shops and Offices.

#### <span id="page-3-0"></span>*CONTENT DESCRIPTION*

The CAP Zone is composed of the following files:

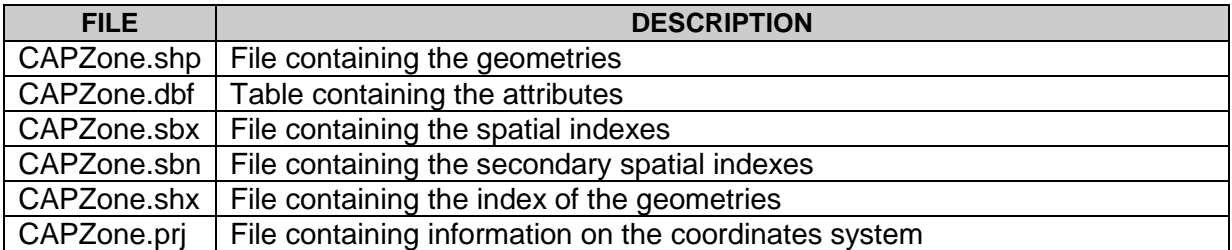

The files indicated above are necessary to use the product.

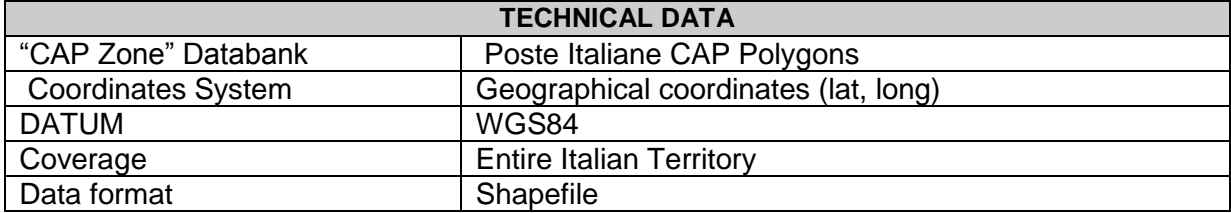

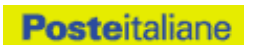

Below is a description of the tables of the attributes of the CAPZone.dbf shapefile, which contains the attributes available for each CAP Polygon. The table includes the name of each field, a description of the content, the data format, and information on the required fields, in addition to the name of the table and the information provided in the column.

### <span id="page-4-0"></span>*CAPZone.dbf*

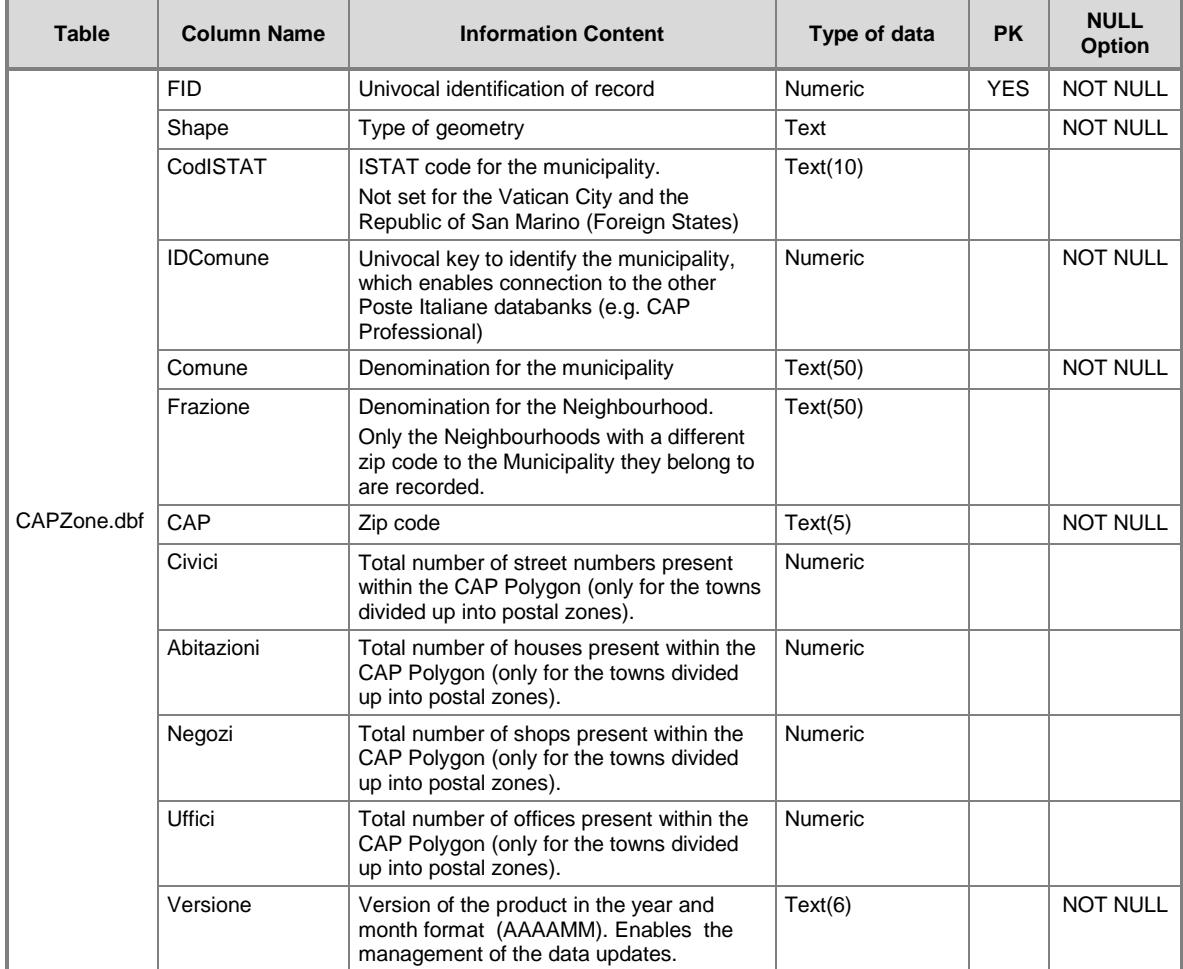

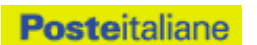

#### <span id="page-5-0"></span>*EXAMPLE*

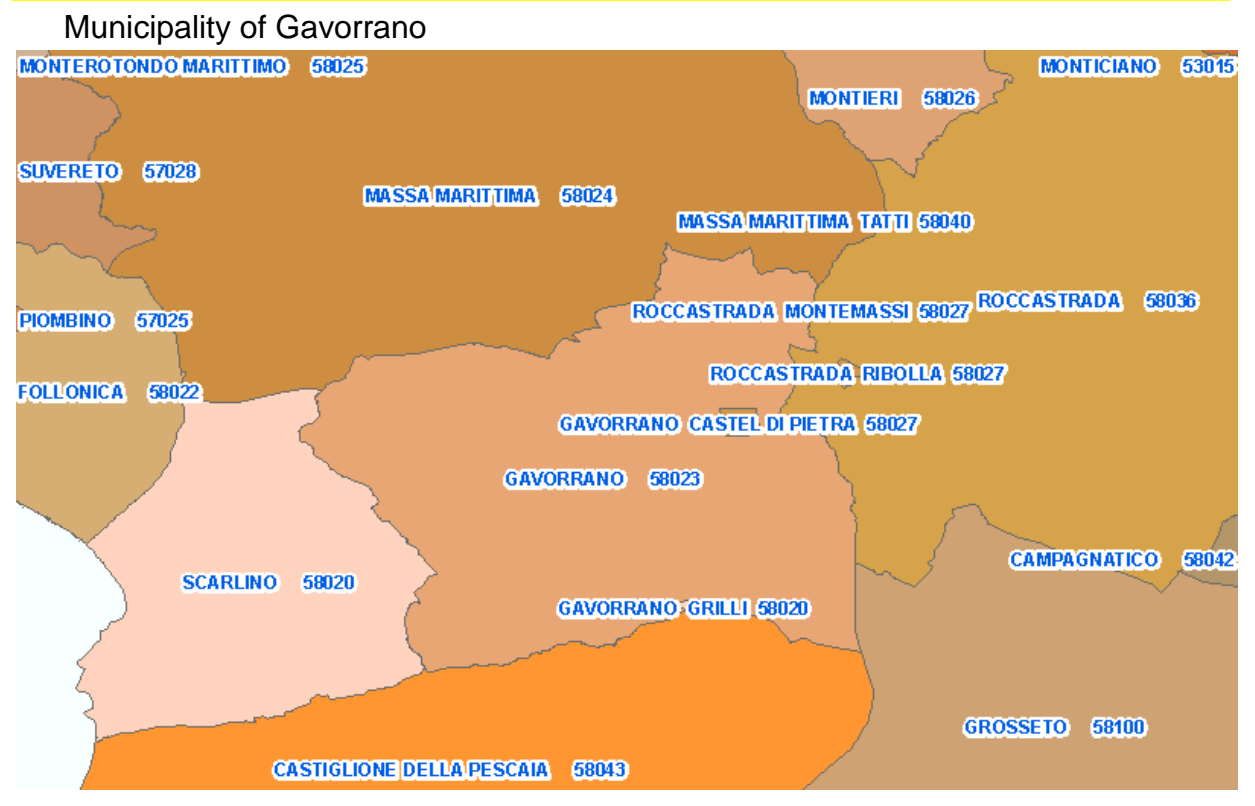

#### Available attributes

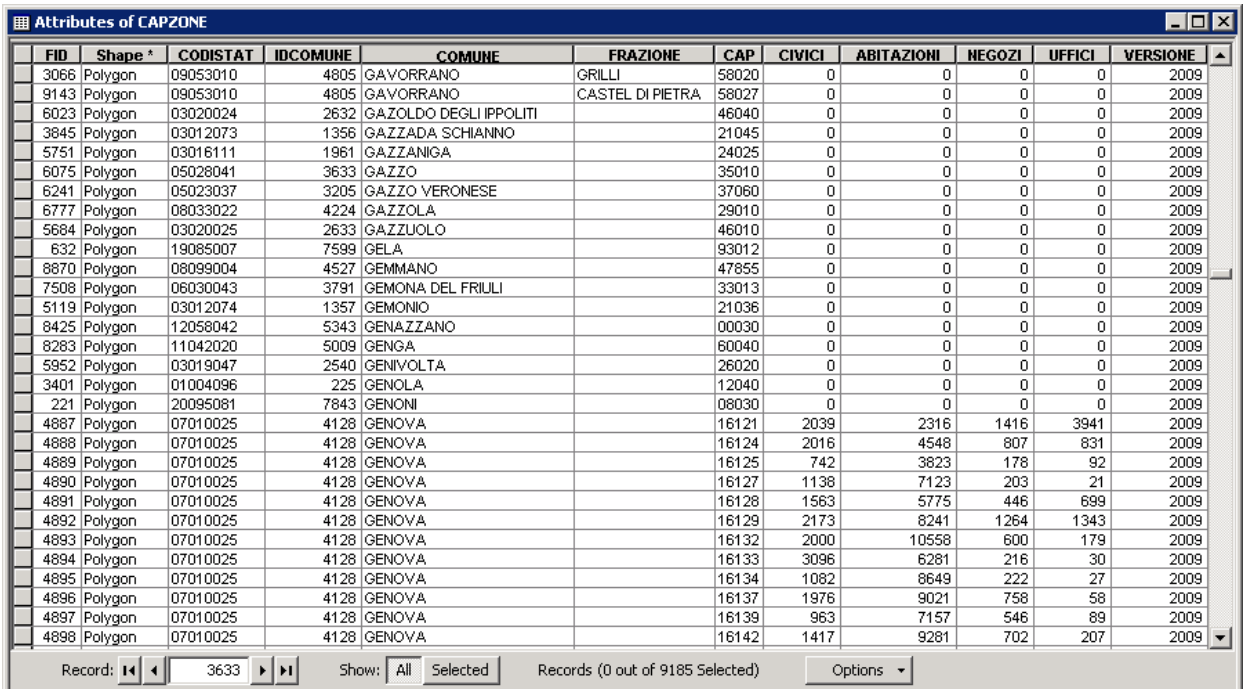

## <span id="page-6-0"></span>**2.** *HOW TO UPDATE CAP ZONE*

The updates to CAP Zone will be available from the "download" section of the Poste Italiane website [www.poste.it](http://www.poste.it/) (go to Business  $\rightarrow$  Professionisti pmi  $\rightarrow$  Servizi e prodotti  $\rightarrow$  Ulteriori servizi  $\rightarrow$  Banche dati territoriali  $\rightarrow$  Area download).

In order to use this service, you must be registered on the Poste website and identify yourself with the username and password assigned at the time of registration.

The system will ask you to provide the PIN number that was emailed to you when you ordered the purchase of the databank.

After the system has checked and approved your data, it will allow you to download the files in zip-file format.

Each updated version may be downloaded once only.

For further information, write to: dataservices@posteitaliane.it